既設水庫機能提升一以烏山頭水庫為例

## 既設水庫機能提升一以烏山頭水庫為例

### 林得志

水利技師兼黎明工程顧問公司 董事長

### 摘 要

99年前(西元1920年)開工興建, 歷經10年完成, 已營運了89年(西元1930年開 始營運)的烏山頭水庫,為了永續經營,陸續將重要結構物更新改建,譬如取出 水工及越域引水系統。另外,提升機能增建烏山頭、西口與八田三座水力發電廠。

89年來, 烏山頭水庫的蓄水量灌溉嘉南平原15萬公頃的農田, 使原本是看 天田的廣大平原變成台灣的糧倉。近50年來又大量供應嘉南地區的民生用水與工 業用水,促進工商業繁榮。這樣的重大貢獻,應該追求永續利用。

烏山頭水庫興建當初計畫庫容是154.16百萬m3,長期營運泥沙淤積庫底,目 前(西元2018年10月測量)庫容僅剩75.68百萬m3。近年來大台南地區,南科及其他 大小工業區不斷的開發,工業用水不斷的增加,加上氣候變遷,如果有異常乾旱, 供水不足,將造成重大的缺水損失。

新的水資源開發不易,新水庫庫址難找,環境衝擊太大,污水回收利用量 少,成效尚待觀察。如果能從既有水庫增加庫容,將能事半功倍。但是清淤恢復 部分庫容花費很貴,成效不彰顯,仍以加高蓄水位最可能。

鳥山頭水庫設計常水位標高58.18m,而元1930年開始營運後,於西元1938 年為增加水庫蓄水量,減少缺水現象,於溢洪道溢流頂加設有60孔的插板,將非 洪汛期的蓄水位抬高至EL.60.60m,即增加2.42m。西元1973年曾文水庫完成,串 聯營運後用水調度較為靈活,故將插板拆除,至今仍以常水EL.58.18m營運。在 水資源需求殷切的背景之下,如能恢復EL.60.60m之常水位,庫容可增加24.32百 萬m3, 經水源分析成果顯示年可增供水量25.25百萬m3, 平均日增供水量6.9萬m3。

烏山頭主壩頂EL.66.66m,以目前EL.58.18m之常水位,餘裕高有8.48m,遠 大於安全餘裕高3.50m,既使常水位抬高至EL.60.60m,餘裕高仍有6.06m,顯示

41

既設水庫機能提升一以烏山頭水庫為例

主壩高不成問題。

西元1994年8月鳥山頭水庫第二次安全評估時,從地形與航照圖上發現,六 甲斷層疑由北向南與主壩平行延伸至藝術大學附近,並經專家認定為活動斷層。

西元2011年5月的第四次安全評估中,曾研討溢洪道頂加高常水位抬高為 EL.60.60m的可行性,誠如上述壩高與水源不成問題。但是以六甲斷層引發的地 震,模擬主壩的滲流與滑動安全似有疑慮,作成不建議抬高水位的結論。

西元2018年辦理「六甲斷層後續調查及烏山頭水庫壩體安全改善設計」一 案,經在壩址附近挖掘槽溝,證實確定六甲斷層,且是活動斷層。經模擬現況主 壩的安全有疑慮,建議從下游坡培厚加強。

主壩既然需要培厚加強,如果能配合恢復之前的常水位EL.60.60m,一併考 慮培厚規模,又將溢洪道頂部加裝2.42m高的活動堰,則總工程費概估台幣8億 元,可增加庫容24.32百萬m<sup>3</sup>,每m<sup>3</sup>庫容造價約33元/m<sup>3</sup>,每年可增加供水量25.25 百萬m3,原水以4元/m3估計,年可得約1億元的效益。如果與湖山水庫相比較湖 山每m3庫容造價約388元/m3。

既設水庫機能提升效益非常大,沒有用地問題,效能恢復應無環評問題, 建議進一步調查研究,再規劃設計儘速實施。

本文將針對上述內容做較詳細的分析與評估。

# 一、烏山頭水庫簡介 (一) 基本資料 管理單位:嘉南農田水利會 計畫標的:嘉南平原的農作灌溉 位置:台南市官田、六甲、東山區 壩高: 56m 壩頂標高: EL.66.66m 滿水位: EL.58.18m

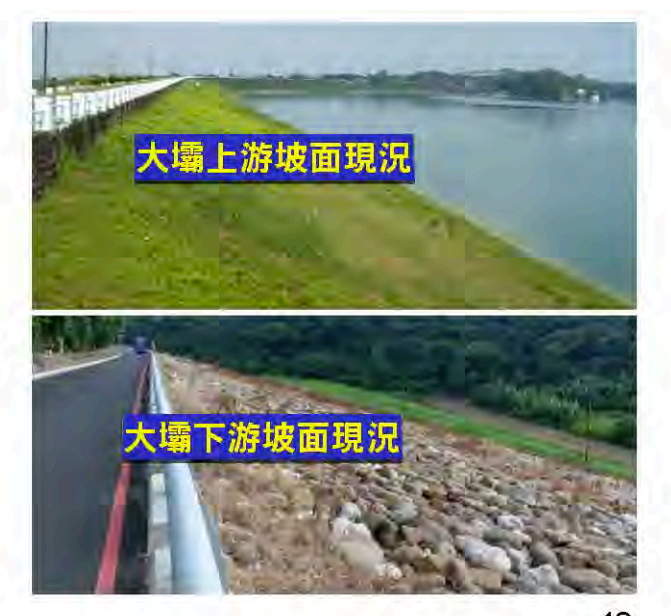

既設水庫機能提升一以烏山頭水庫為例

壩型:半水力淤填式土壩 溢洪道:自然溢流式陡槽,弧形進口 集水面積: 77.61km<sup>2</sup> 總蓄水量:154,158,000m<sup>3</sup>(原設計) 有效容量:7,568萬m3(2018年測量) 地勢:地形分別由東往西及東南往西北向傾降

水系:攔蓄官田溪及從曾文溪引水蓄存水量

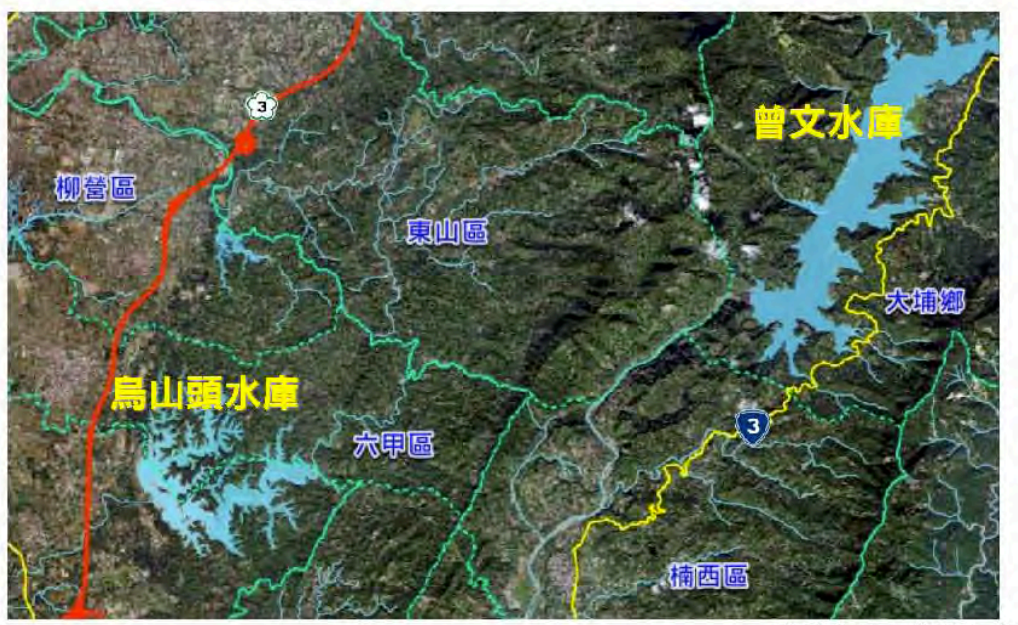

資料來源:黎明公司整理繪製。

圈1 鳥山頭水庫區域位置圖

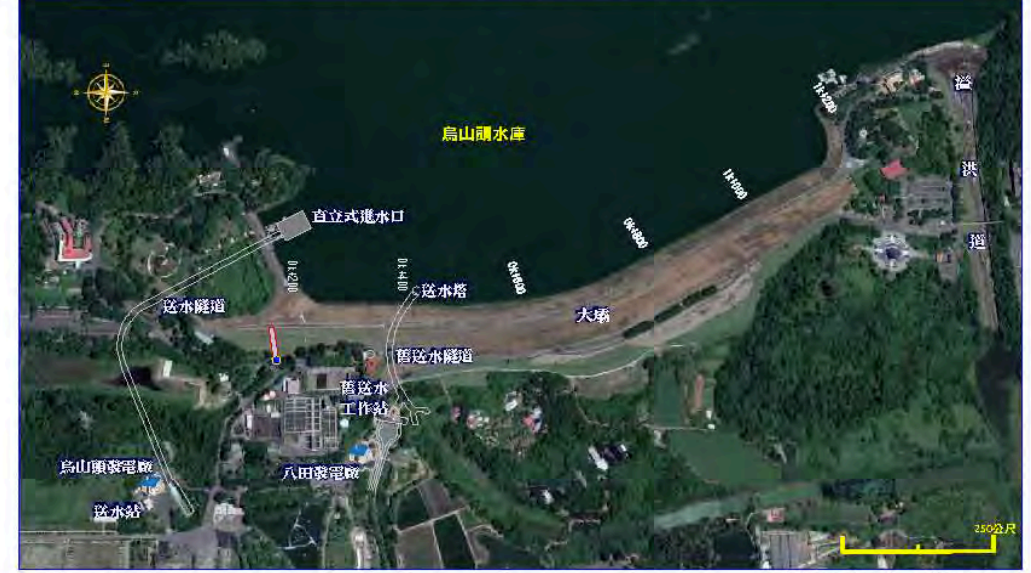

資料來源:黎明公司整理繪製。

### 圖 2 鳥山頭水庫水庫平面位置

既設水庫機能提升一以烏山頭水庫為例

(二) 大壩

壩型: 半水力淤填式土壩(Semi-hydraulic fill dam)

壩頂標高: EL.66.66m

壩高: 56m

壩項長度: 1,273m

滿水位: 58.18m

有效蓄水量: 7,568萬m3(2018年測量)

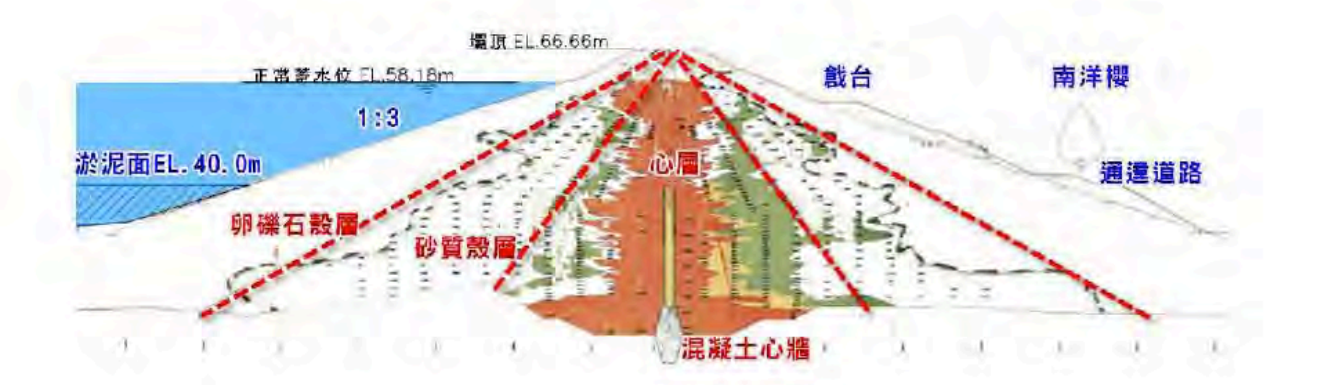

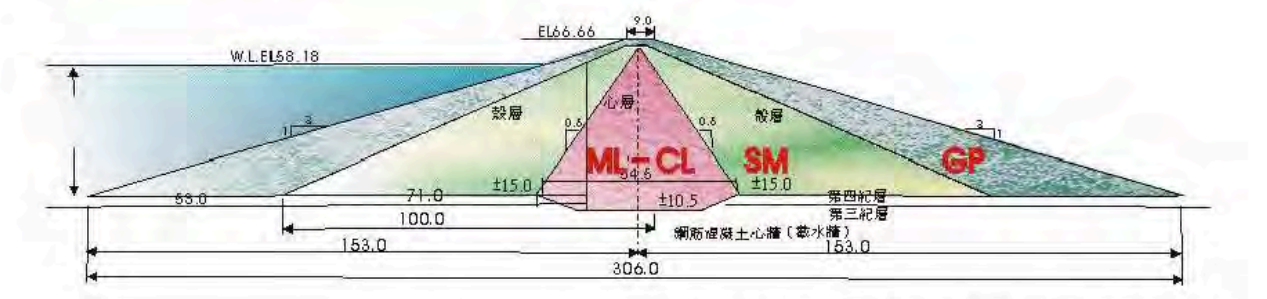

資料來源:嘉南大圳竣工圖及黎明公司整理。

圖 3 烏山頭大壩標準剖面圖

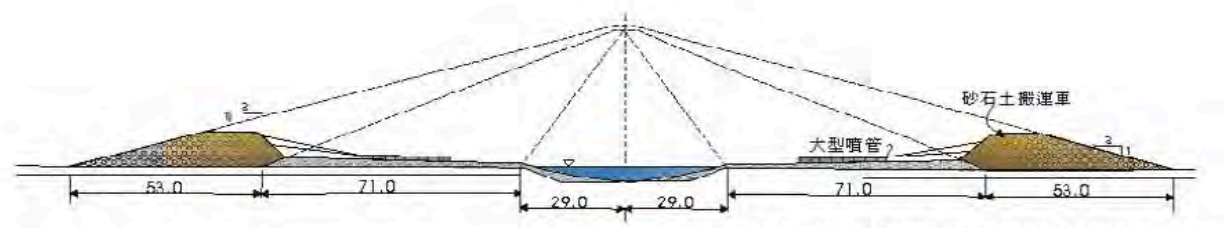

資料來源:嘉南大圳竣工圖及黎明公司整理。

### 圖 4 大壩填築(半水淤式)施工示意圖

既設水庫機能提升一以烏山頭水庫為例

(三) 溢洪道 型式;自然溢流式陡槽、弧形進口 設計流量: 1,500cms 溢流口標高: EL.58.18m 全長: 636m 進口寬: 124m 出口寬:18m 側牆高: 4.45m

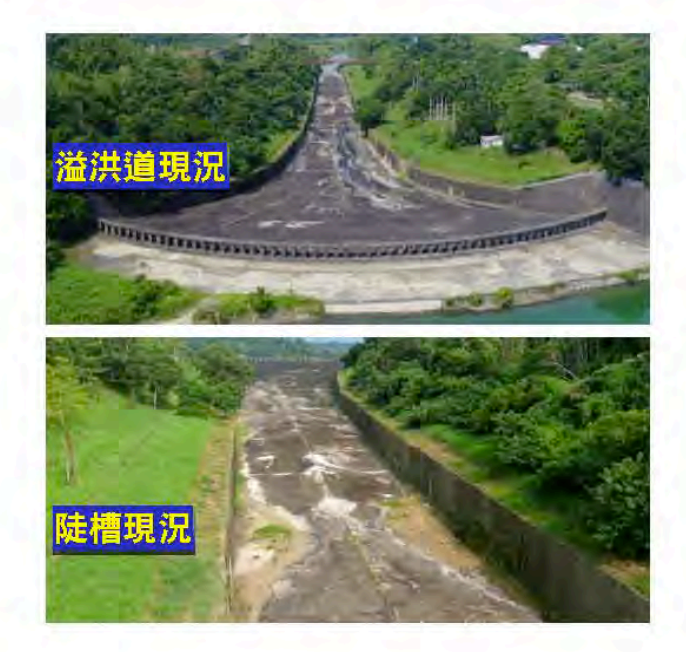

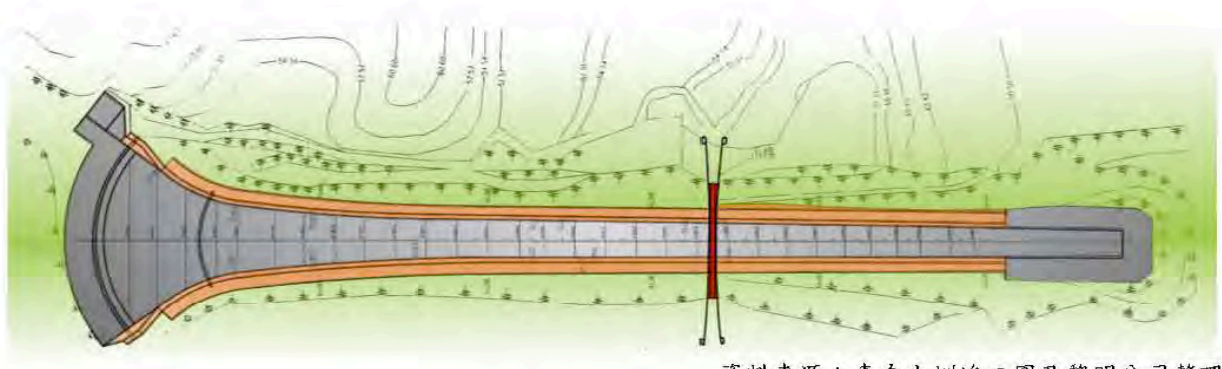

資料來源:嘉南大圳竣工圖及黎明公司整理。

圖 5 溢洪道平面圖

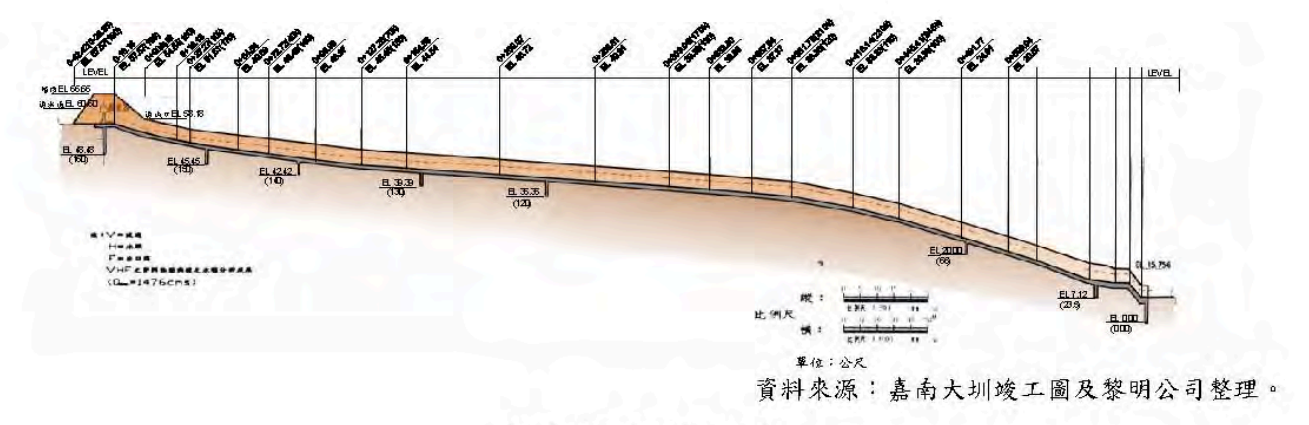

圖 6 溢洪道剖面圖

既設水庫機能提升一以烏山頭水庫為例

(四)東口進水口

進水口閘門: 電動梯桿式水門16門,每門寬1.2m,高2.42m。最大進水量56.6cms,底檻 標高83.05m。

隧道口閘門:非常緊急閘門一門,高5.7m,寬5.5m,底檻標高80.48m。

電動耙汗機:電動耙污機1座

取水隧道

型式:馬蹄型混凝土構造

最大進水量: 56.6cms

斷面尺寸:寬5.45m、高5.45m、長3,217m

隧道入口開渠形式;梯型砌石護坡工

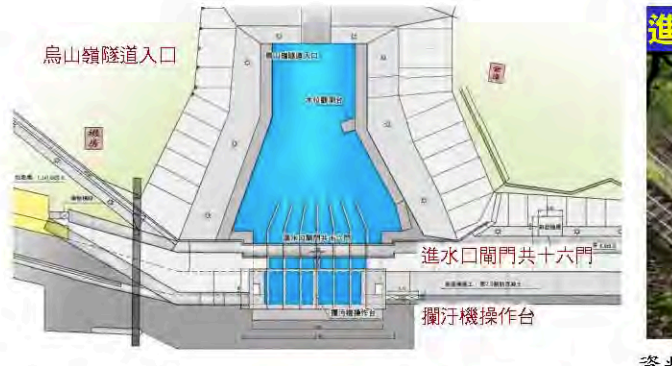

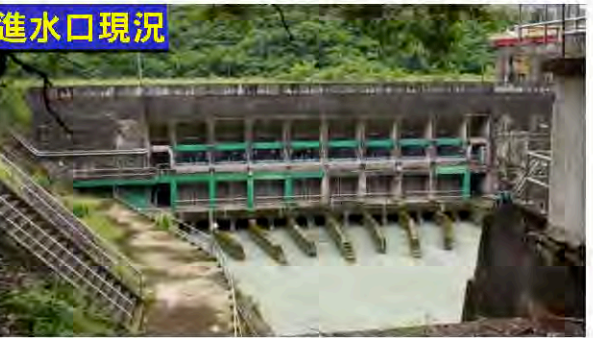

資料來源:嘉南大圳竣工圖及黎明公司整理。

圖7 東口進水口平面圖

(五)西口堰

堰型:中央心層輾壓土壩

最大堰高: 30m

堰長: 110m

堰頂寬:6m

喇叭型豎坑:頂部高程EL.80.5m,入口直徑20.0m,豎坑深度26.6m,豎坑直徑4.7m,

設計流量56cms

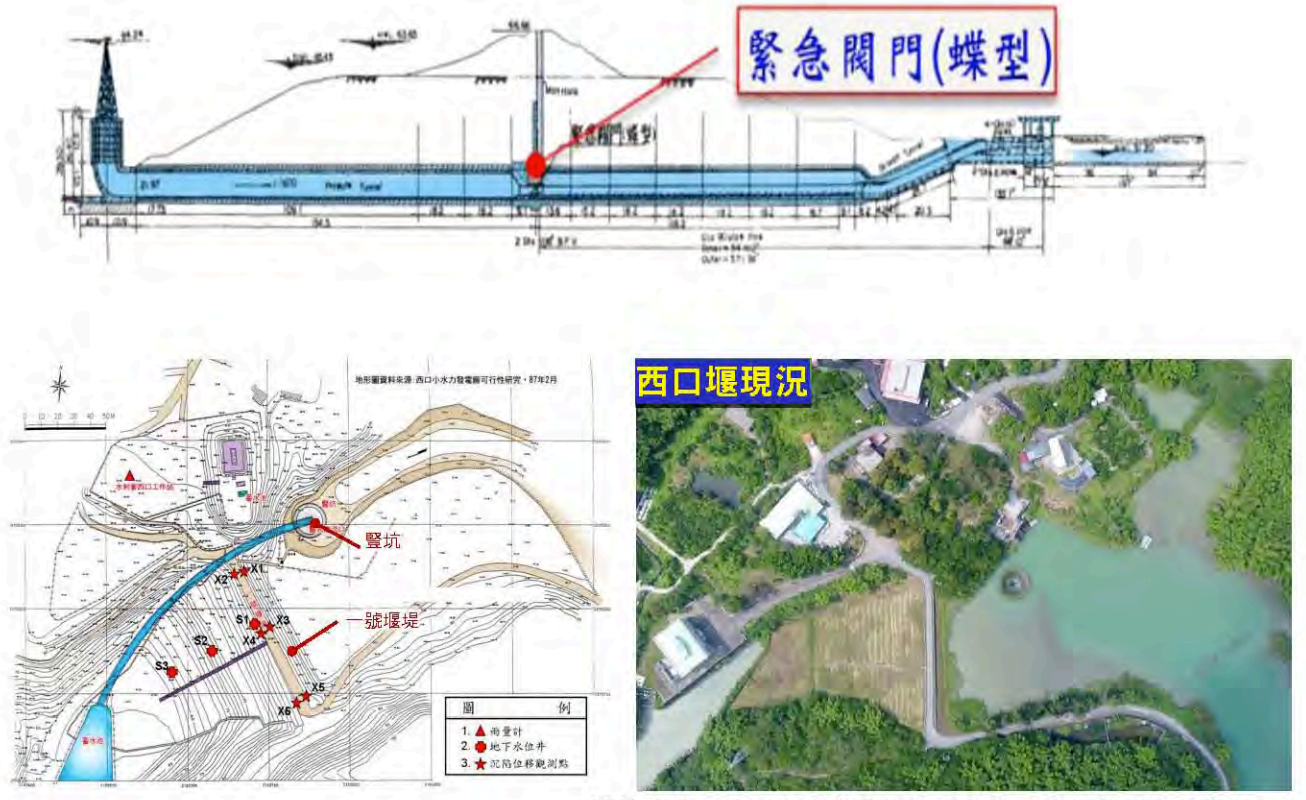

資料來源:西口小水力發電廠可行性研究及黎明公司整理。

圖 8 西口堰平面佈置圖

### (六)舊送水工

送水塔: 12角型RC構造,塔高14.85m,內徑8.48m。 送水隧道:馬蹄型RC構造,長154.54m,寬7.58m,高7.88m。 放水管:送水管2條(162.03m及168.93m,管內徑2.74m,管壁厚12.7mm)。

閘閥: 蝶閥2座(內徑2.73m), 遮斷閥(含附屬旁通閥)2座及針閥6座。

(最大放水量62cms)。

既設水庫機能提升一以烏山頭水庫為例

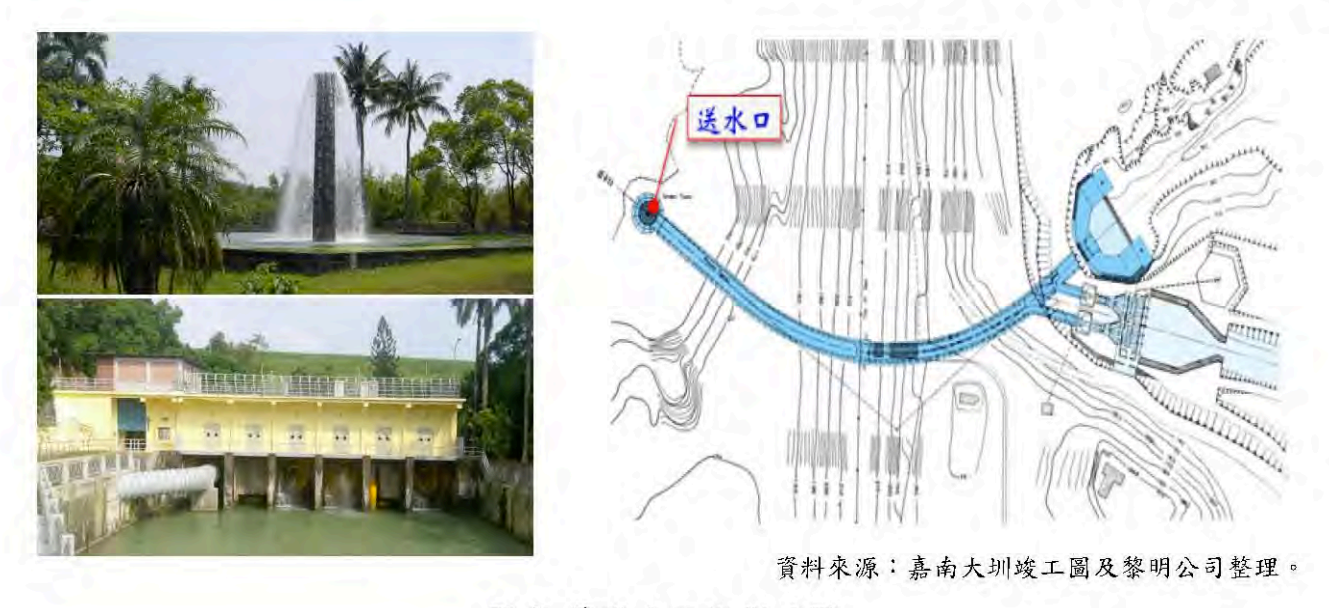

圖9 舊送水工縱斷面圖

二、烏山頭水庫永續經營功能提升工程

(一)西口堰工程

越域引水隧道出口,水頭約EL.84.00m,鳥山頭水庫滿水位 EL.58.18m,落差約 26m,造成溪谷淘刷,遂於西元1943年興建西口堰及喇叭口豎坑消能,西元1947年3月 完工。

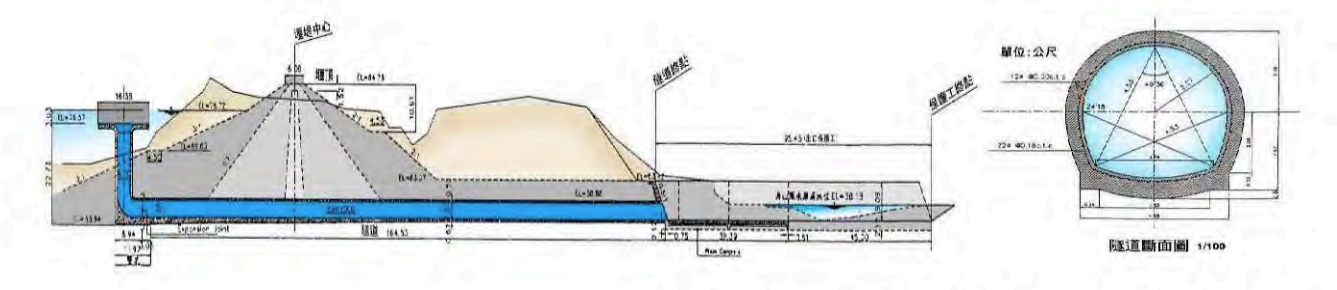

資料來源:西口電廠竣工圖及黎明公司整理繪製(民96年)。

#### 圖 10 原西口堰縱剖面布置圖

### (二)新建送水工

原有送水工主要設施包括進水塔、進水暗 渠、蝶閥、壓力送水管(φ2,740mm)二道及針閥六座。

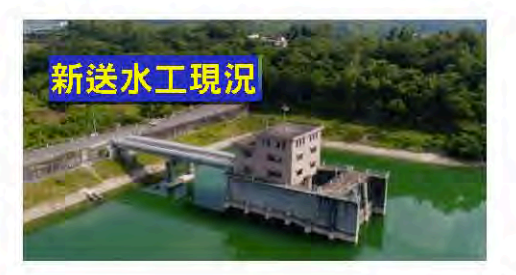

既設水庫機能提升一以鳥山頭水庫為例

長年營運,鋼管壁變薄,蝶閥老舊漏水,西元1989年新建送水工,西元1997年 1月完成。

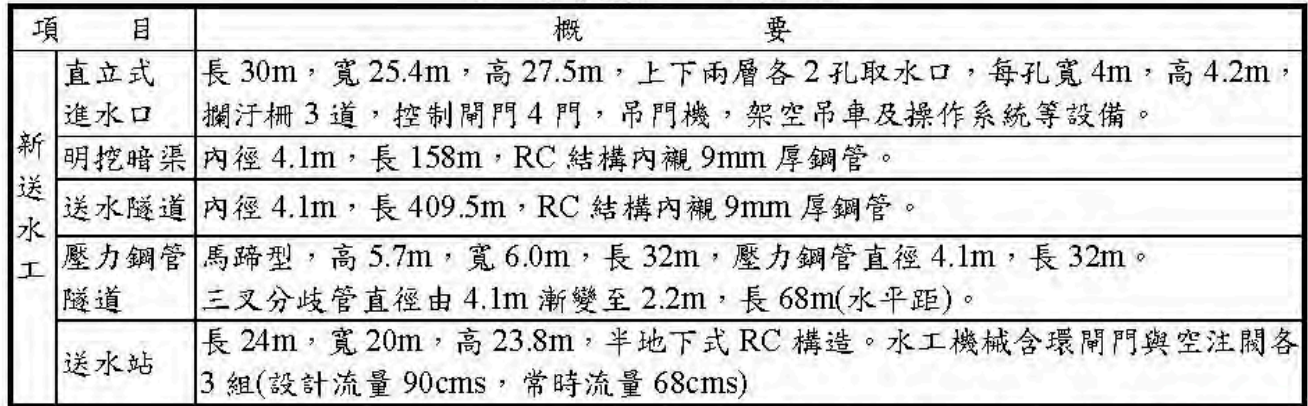

表1 新建送水工工程概要表

資料來源:鳥山頭水庫第五次定期安全評估(民108年)。

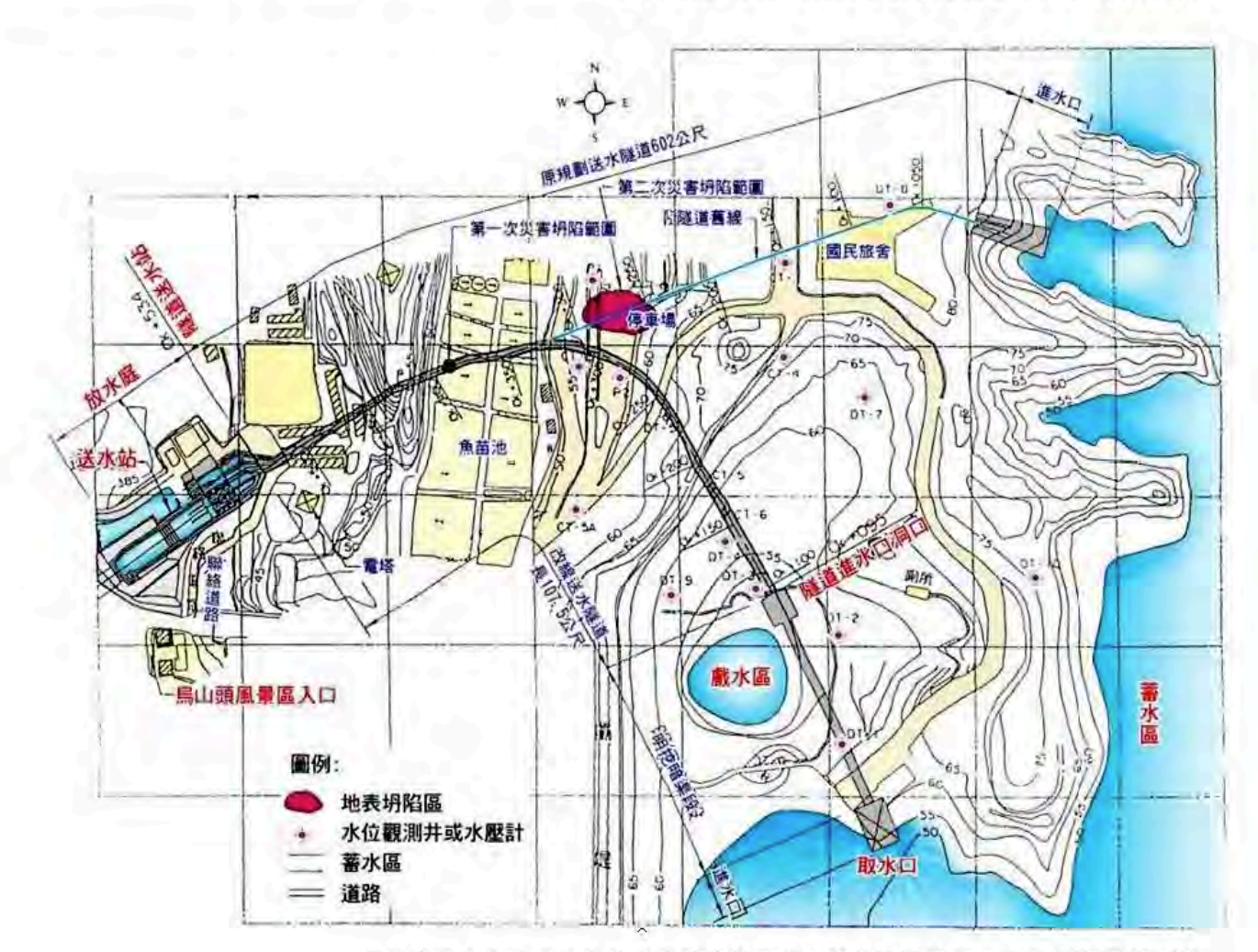

資料來源:鳥山頭水庫放水設施更新改善工程整體設計施工執行成果(民86年)。

圖 11 新建送水工平面布置圖

既設水庫機能提升一以烏山頭水庫為例

#### (三)新建越城引水工程

舊越域引水工程取水口位於曾文水庫下游二號橋與三號橋之間,稱為東口取水 口,喇叭形取水口,銜接3,107m隧道,O=56.6cms之水經西口流入烏山頭水庫,此工程 與鳥山頭大壩同時開工,於西元1922年12月開挖面噴出大量石油瓦斯氣體,引起爆炸 引發大火,在隧道內工作人員50多人殉職,復工後於西元1928年隧道貫通,西元1929 年完工。

舊隧道工程並未襯砌,1970年代配合曾文水庫興建,將隧道全線以RC襯砌厚 24cm。目前仍輸水營運中,但長期通水淘刷與磨損,隧道底部及側壁磨損不平整。鑒 於越域引水隧道肩負大嘉南地區公共給水、工業用水與農業灌溉用水之重責。考量引 水隧道已營運90年,雖經數次維修補強,仍無法抑止品質劣化,故新建越域引水工程, 工程費約25億元,於西元2015年5月開工,目前已貫通,預定2020年4月完工。

1. 引水隧道工程

(1)隧道長度:長3,431m

(2)設計流量: 56 cms

(3) 隧道斷面: 內徑5.4m之馬蹄形斷面

(4)坡度: 1/1,200

2. 出水口工程

(1) 總長27.3m

(2) 其中10.96m為出水口暗渠段

(3) 其中16.34m為出水口明渠段

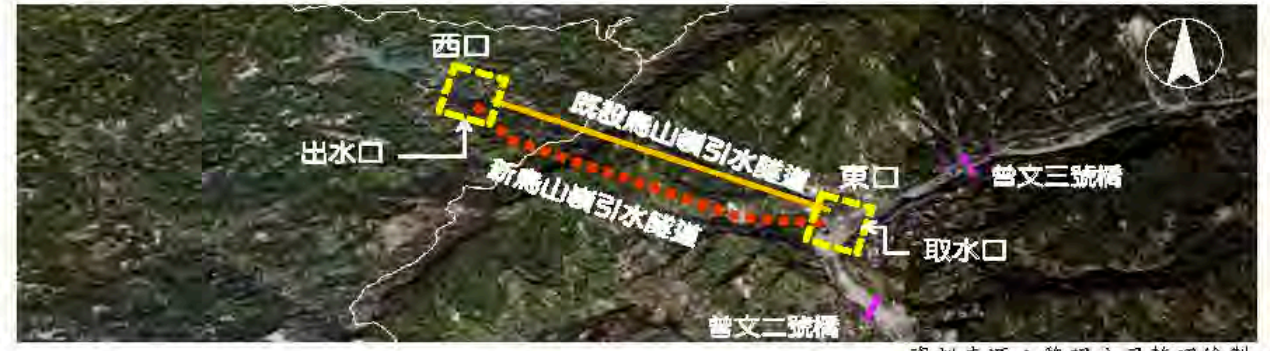

資料來源:黎明公司整理繪製。

圖 12 新鳥山嶺引水隧道平面布置圖

既設水庫機能提升一以鳥山頭水庫為例

3. 欄河堰工程

(1) 堰宽: 190.7m(含裁水牆)

(2) 堰型: 垂直跌落式

(3) 包含固定堰、副壩、排砂道、放水道、裁水牆、導水牆及下游固床工等。

4. 取水口工程

(1) 設計流量: 56cms

(2) 型式: 臥算式(EL.86.0m~EL.82.3m)

(3) 包含鐘型取水口、攔污栅、檢修廊道、引水暗渠、擋水閘門檢修孔、防洪牆等。

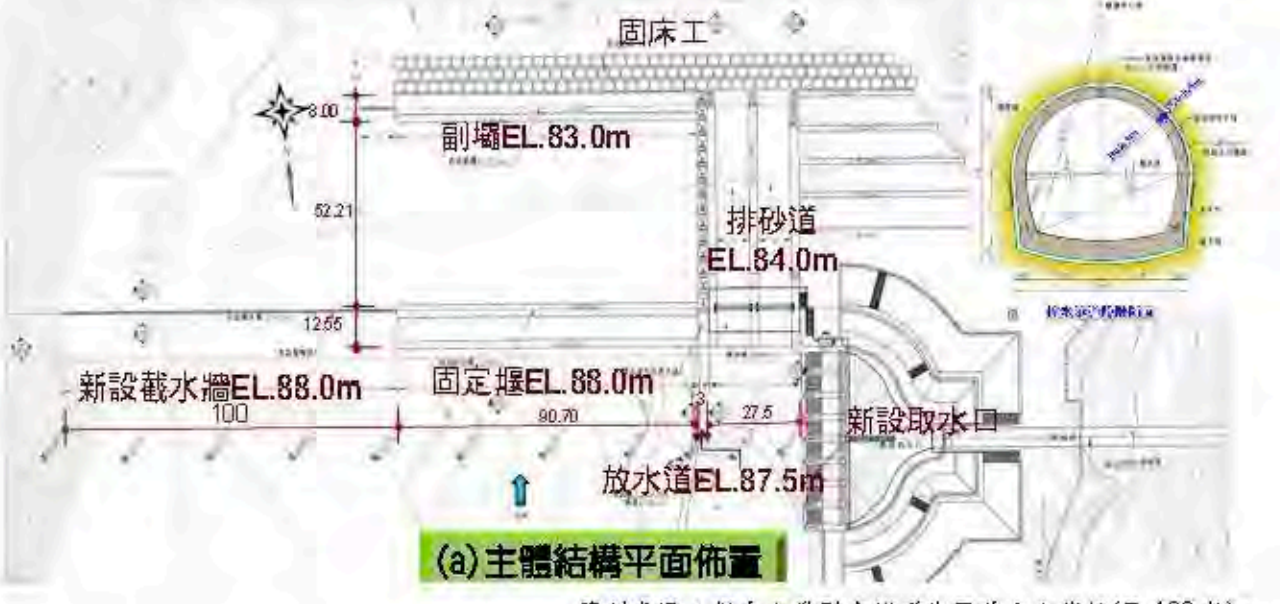

資料來源:新鳥山嶺引水隧道使用前安全複核(民108年)。

#### 圆 13 新鸟山覆引水隧道主體站構之整體平面布置及縱斷面圖

### (四)新建島山頭水力發電廠

1. 主要工程設施

- (1) 壓力鋼管:直徑3.6m~3.2m, 長52.4m
- (2) 廠 房:半地下式,長25m,寬20m,高33.9m
	- (3) 尾 水 道:箱涵長25m,寬5.2m,高4.4m
	- (4) 機電設備;設計水頭24.10m,設計流量41cms

装置容量: 8,750KW

發電機:豎軸半傘型三相交流,無碳刷激磁系統式

既設水庫機能提升一以烏山頭水庫為例

水輪機:豎軸KAPLAN式

- (5) 開關場:戶外型,長20m,寬8m
- (6) 輸電線路: 地下電纜3.2km, 街接69KV台電隆田~南化線
- (7) 工程費:3.6億元
	- (8) 完工日期:西元2002年6月

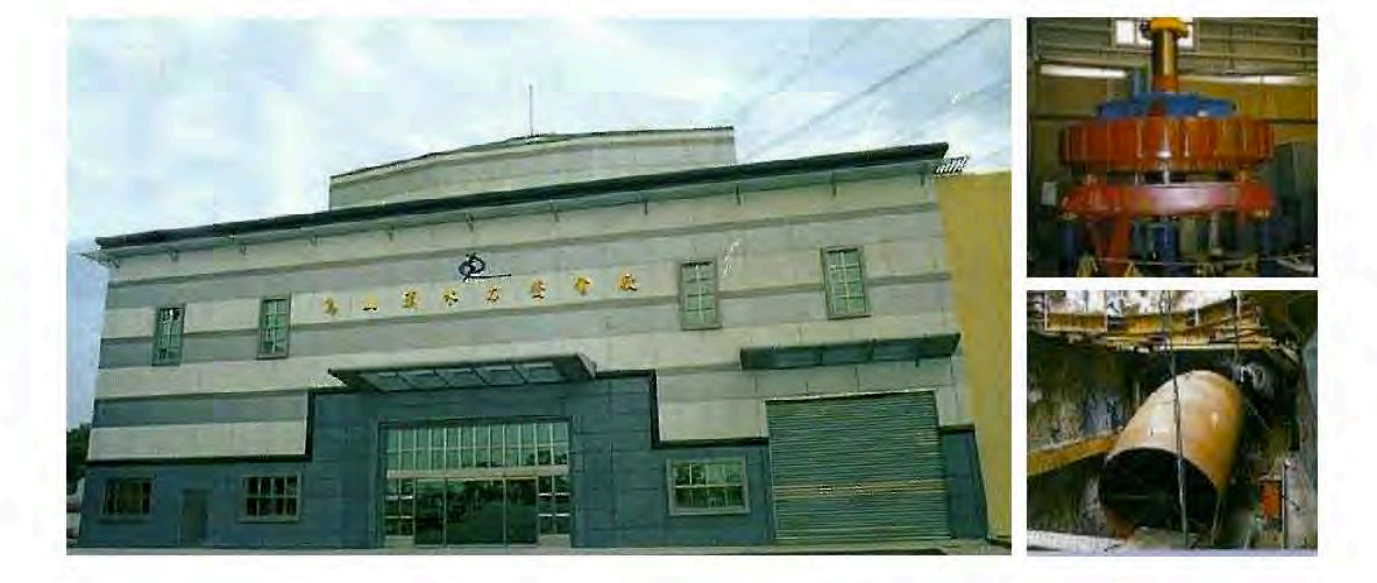

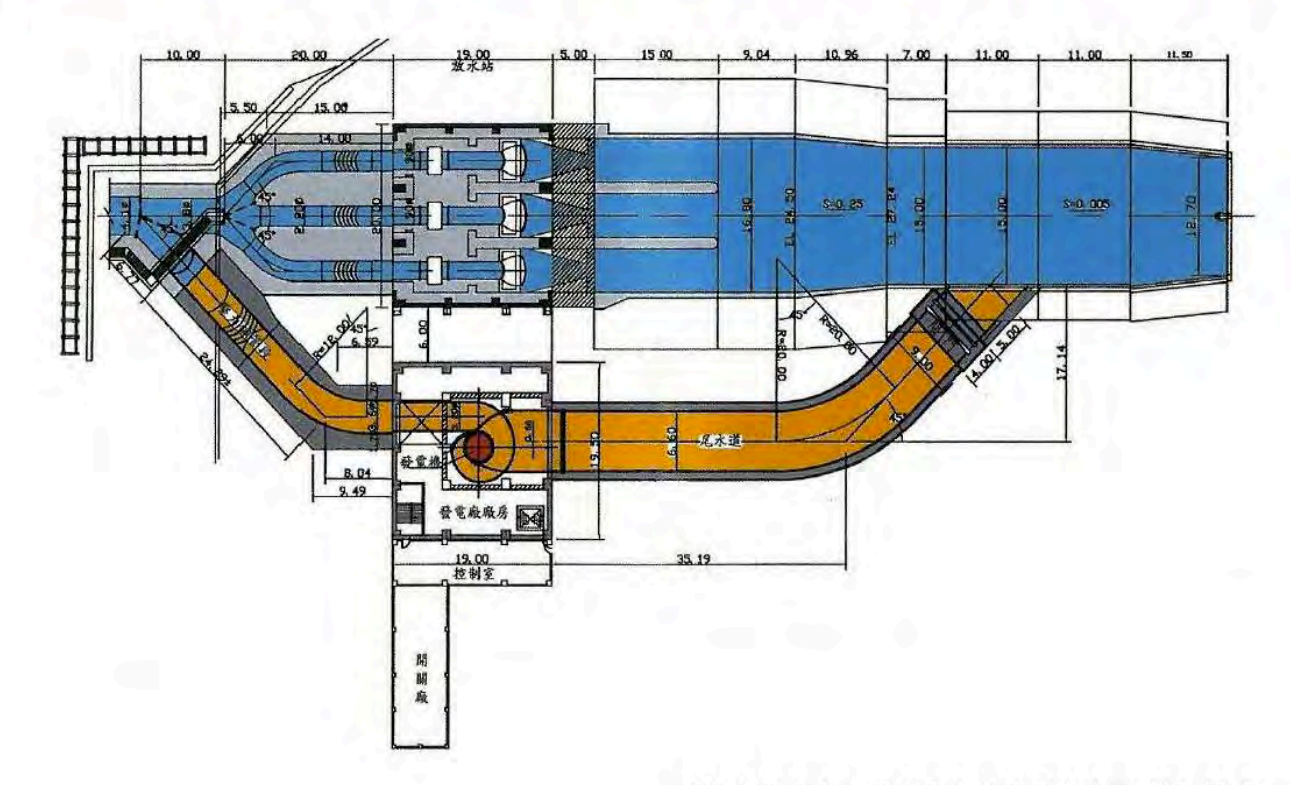

資料來源;鳥山頭水庫水力發電廠竣工圖(民91年)。

圖 14 鳥山頭水力發電廠平面配置圖

既設水庫機能提升一以烏山頭水庫為例

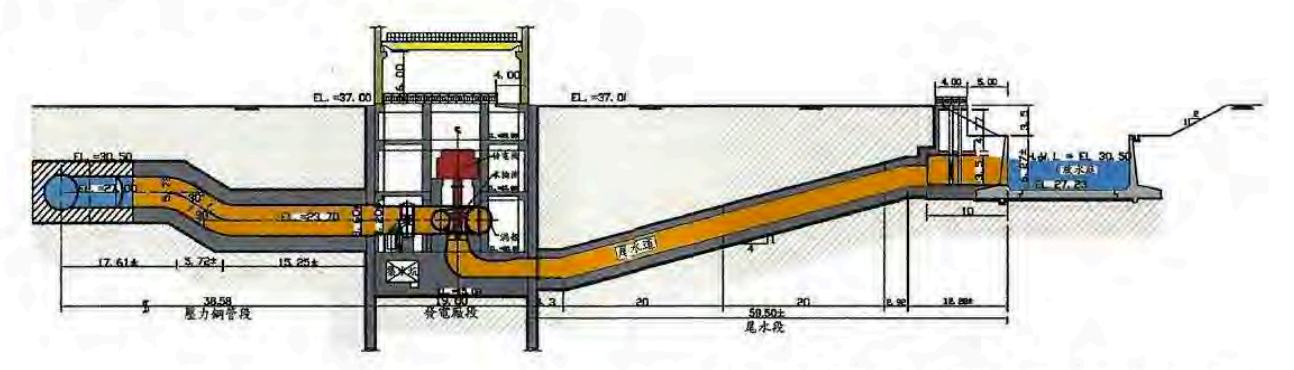

資料來源:鳥山頭水庫水力發電廠竣工圖(民91年)。

圖 15 烏山頭水力發電廠縱剖面圖

#### (五)新建西口水力發電廠

- 1. 西口水力發電廠
- (1)引用水源:曾文水庫輸放至烏山頭水庫之流程水
- (2) 水輪機:豎軸法蘭西斯式一部
- (3)發電機:豎軸半傘型三相交流,無碳刷激磁式一部
- (4) 設計水頭: 24.5m
- (5) 設計流量: 52cm
- (6) 裝置容量: 11,520KW
- 2. 主要工程設施
- (1) 進水口: 45度斜依式RC結構, 寬11m, 高19.5m, 最低操作水位EL.77m
- (2)引水隧道:RC結構,內襯15mm鋼板,內徑4.4m,總長度220m水輪發電機透視
- (3) 壓力鋼管: 內徑4.4m漸縮至3.7m, 長度20.5m
- (4) 廠房:半地下式(地下二層), 斜頂鋼構建築物, 長29m, 寬22.5m, 高20.61m(不含 地下部分)
- (5) 尾水路: RC雙孔箱涵, 每孔寬4.6m, 高4m, 總長38m, 放流量52cms
- (6) 開關場:將發電電壓6.6KV升壓至69KV輸出
- (7)輸電線路;設有20座輸電鐵塔,線長5.5km,接引台電曾文~南化線
- (8) 完工日期:西元2007年3月
- (9) 工程費: 5.5億元

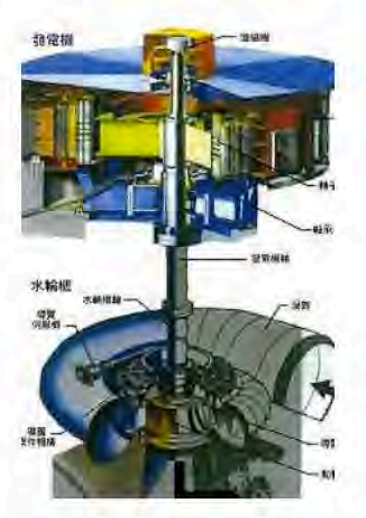

水輪發電機透視圖

既設水庫機能提升一以烏山頭水庫為例

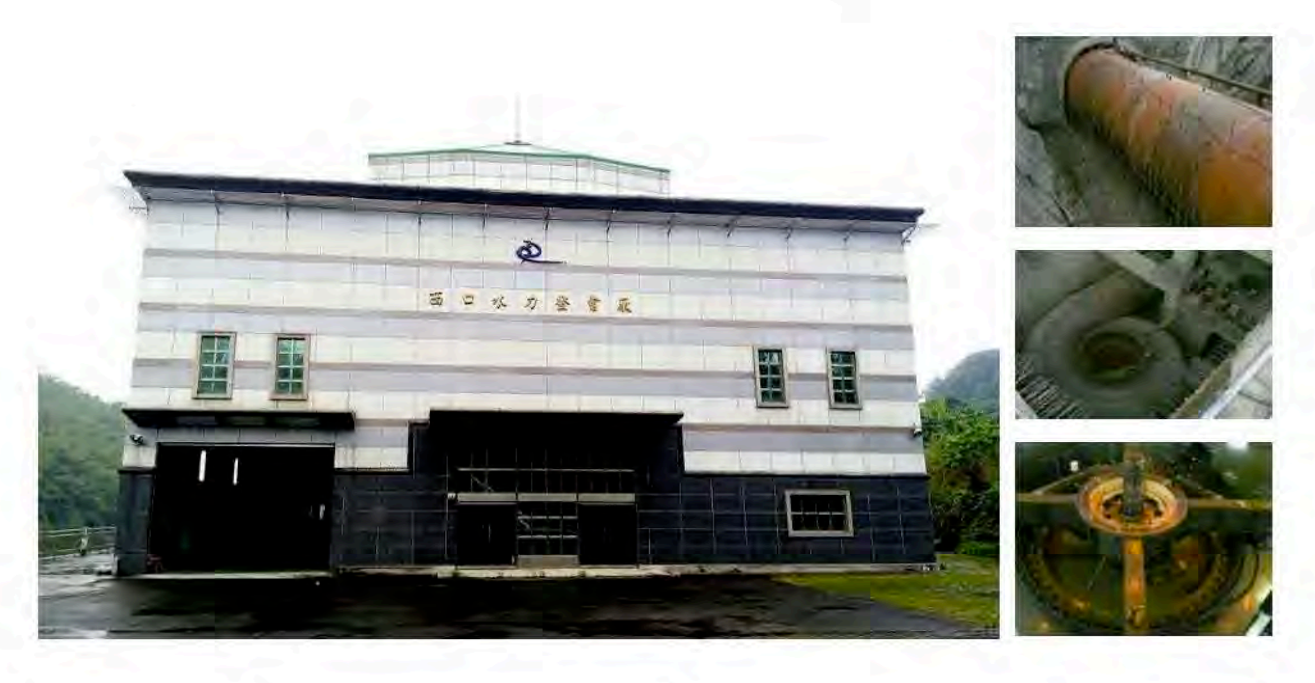

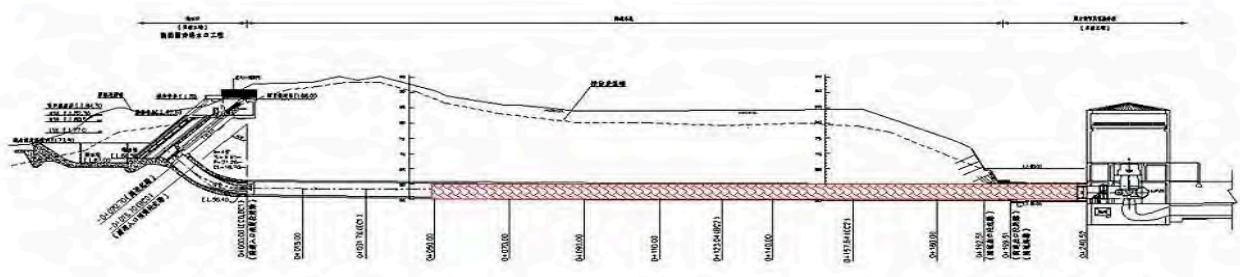

資料來源:鳥山頭水庫西口電廠竣工圖(民96年)。

### 圖 16 西口電廠送水隧道平壓塔設置位置示意圖

### (六)新建八田水力發電廠

- 1.主要工程設施
- (1) 壓力鋼管:尺寸:長65.36m , 內徑1.84m漸擴至2.10m
	- (2) 廠房

型式:半地下式(地下二層), 斜頂式鋼構建築物

尺寸: 長15.6m, 寬13.9m, 高12.8m

(3) 尾水路

型式:鋼筋混凝土單孔箱涵

尺寸: 寬5.0m, 高1.6m

閘門:直提式,寬3.8m,高1.6m

既設水庫機能提升一以烏山頭水庫為例

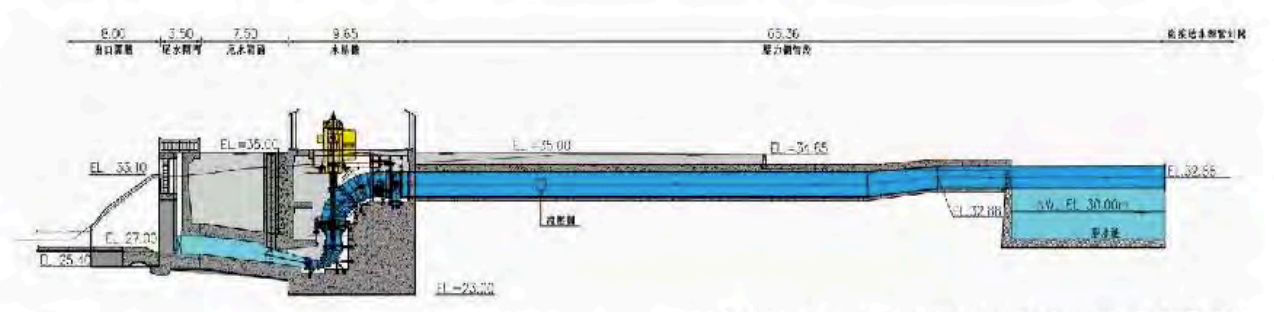

資料來源:八田電廠新建工程竣工圖(民107年)。

### 圖 17 壓力鋼管縱剖面圖

2. 水輪機

型式:卡普蘭水輪機一部

最大流量: 9.2cms

最高水頭: 26.2m

最大出力: 2.193KW

3. 發電機

型式:豎軸直立式水力發電設備(再生能源)

設置容量: 2.196KW

額定電壓:11.4KV

4.工程費:2億多

5.完工日期:西元2018年3月

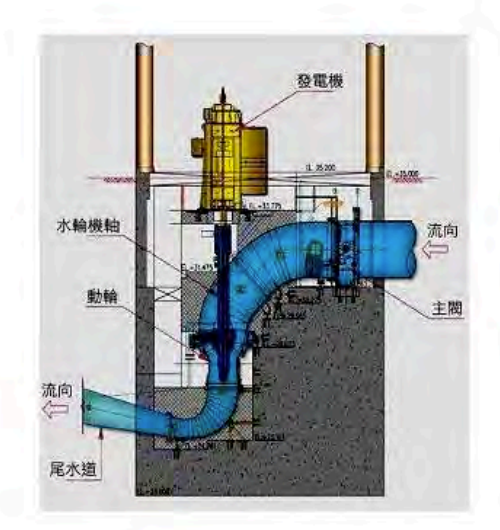

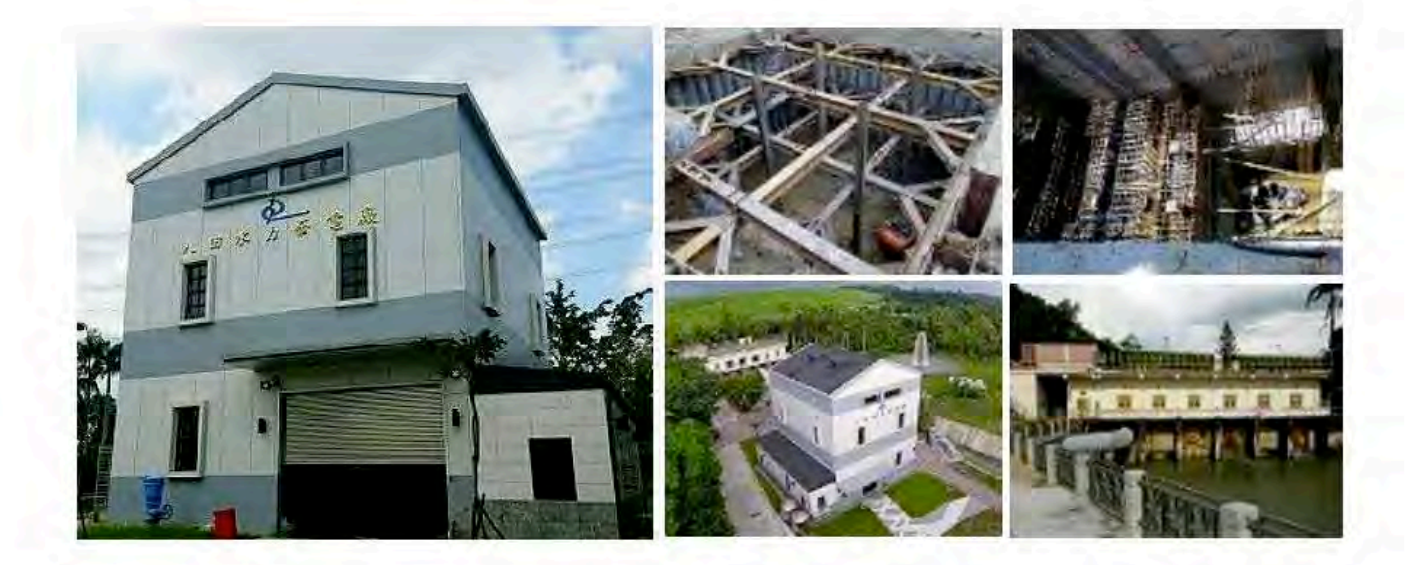

既設水庫機能提升一以鳥山頭水庫為例

### 三、烏山頭水庫尚待機能提升事項

(一)溢洪道頂加裝活動堰,恢復原計畫之常水位

1. 庫容增加

溢洪道是圓弧形自由溢流堰,頂長124m,堰頂高程EL.58.18m,即為水庫的常水 位。西元1930年水庫興建完成開始營運後,為增加水庫蓄水量,減少缺水現象,於溢 流頂加設有60孔的插板,將非洪汛期的蓄水位抬高至EL.60.60 m,即抬高2.42 m,詳 如圖19。

西元1973年曾文水庫完成,與鳥山頭水庫串聯營運後,用水調度較為靈活,故將 插板拆除,至今仍以EL.58.18m為常水位。鳥山頭水庫營運89年之後,西元2018年10 月實測結果,庫容僅剩75.68百萬m3。為恢復庫容增加蓄水供水量,仍可恢復之前曾 營運過的EL.60.60m之常水位,雖然之前60孔墩柱尚在,但是插板已不存在,況且插 板操作不符合現代化要求。可將墩柱拆除,溢洪道結構物檢修加強,並在頂部 EL.58.18m處加裝活動堰,即橡皮起伏堰或鋼鐵之傾倒閘門,俾自動倒伏操作。

據庫區H-A-V曲線圖(圖19), 查得EL.60.60m時的總庫容為100百萬m3, 即庫容可 增加24.32百萬m3。

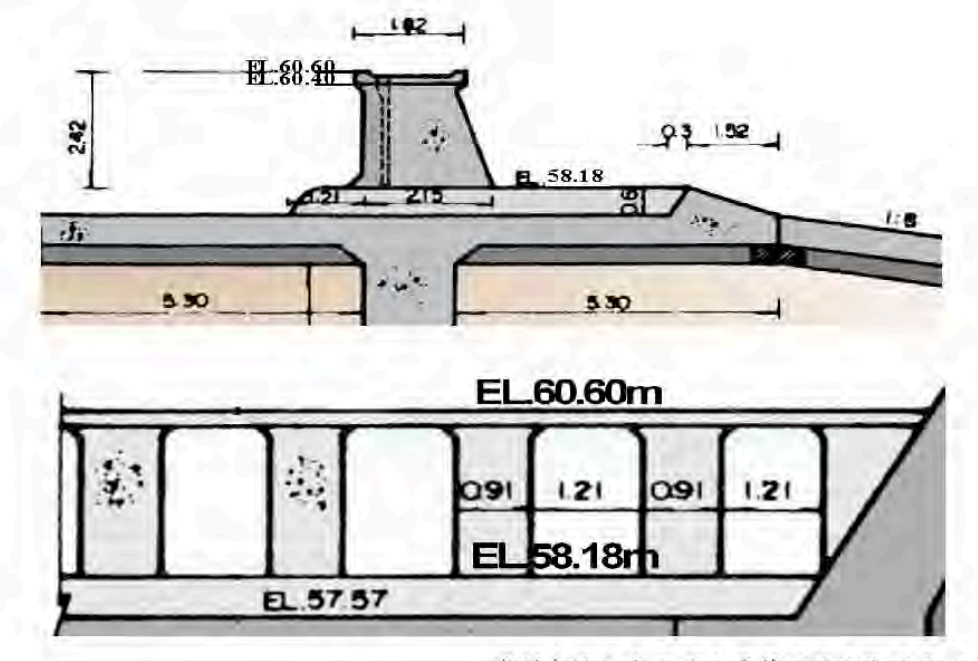

資料來源:鳥山頭水庫第五次定期安全評估(民108年)。

圖 18 鳥山頭水庫溢洪道斷面圖

56

既設水庫機能提升一以烏山頭水庫為例

表2 溢洪道加高方案評估

| 類<br>型      | 門體<br>材質 | 操作<br>方式       | 說明                                                                                                    | 優點                                                        | 缺點                                              | 示意圖                                 |
|-------------|----------|----------------|----------------------------------------------------------------------------------------------------|-----------------------------------------------------------|-------------------------------------------------|-------------------------------------|
| 活<br>動<br>堰 | 鋼<br>鐵   | 油壓<br>系統       | 1.利用閘門傾倒,可形成<br>不同高度之溢流堰。                                                                                 | 1. 對環境景觀協<br>調性較佳。                                        | 1.支撐設備易遭<br>砂石阻塞破                               |                                     |
|             |          | 鋼索<br>系統       | 2.服務年限約30年。<br>3. 單價約30萬元/m <sup>2</sup> 。                                                                | 2.水位調節能力<br>佳。                                            | 壞。<br>2.後續維護保養<br>成本較高。                         |                                     |
|             |          | 氣動<br>盾閘<br>系統 | 1.調節氣袋可維持上游<br>池面所需水位;加勁<br>閘板懸貼於氣袋,可<br>耐衝擊。<br>2.服務年限約 25~35年。<br>3. 單價約45萬元/m <sup>2</sup> 。 3. 可調節水位。 | 1. 上游面鋼板較<br>耐衝擊。<br>2.不需中間墩座<br>可連續延伸大 3.國內案例最<br>跨 度水道。 | 1.初期成本較<br>高。<br>2.較不耐磨損。<br>少。                 | <u>ణ</u>                            |
|             | 橡<br>膠   | 充氣<br>充水       | 1. 薄壁水工構造物, 結構<br>輕、跨距大,可自動<br>倒伏。<br>2.國內多採充氣式。<br>3.服務年限約20~30年。<br>4. 單價約 25~35 萬元<br>$/m2$ 。          | 1. 即使無人操<br>作,亦可自動<br>倒伏。<br>2.初期成本較低。3.不同產地之單            | 1. 袋體易遭破壞<br>及磨損。<br>2. 無法調節水位<br>價及品質差異<br>較大。 | 相行程和地<br><b>見見秘目 it ≧1mm</b><br>人名書 |

資料來源:鳥山頭水庫第四次安全評估-鳥山頭水庫水位蓄升可行性規劃評估(民100年)。

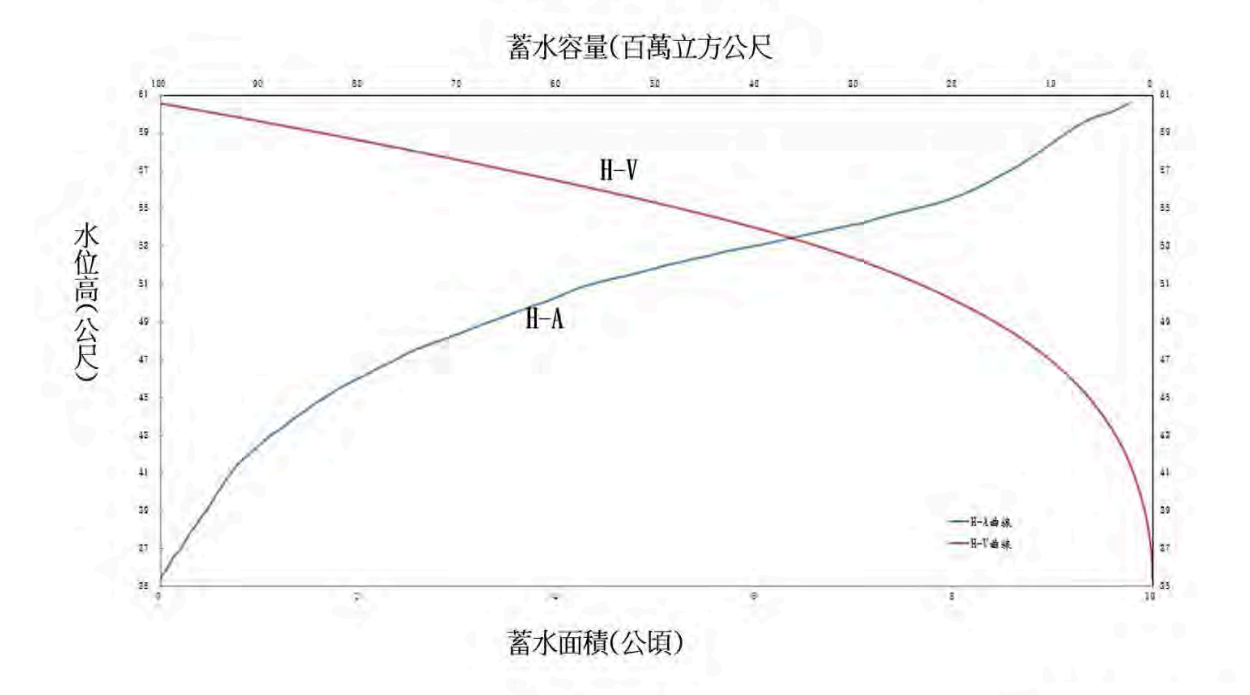

註: 2018年10月測量

# 圖 19 烏山頭水庫庫區 H-A-V 曲線圖

既設水庫機能提升一以烏山頭水庫為例

2. 可增加供水量

(1)曾文-烏山頭水庫現況之水源分析

在烏山頭水庫第四次安全評估計畫(民國100年5月)中曾辦理現況水源分 析,成果如表3,該表為民國48年~98年共51年之運用統計,結果顯示年平均總供 水量65,583萬m3(85.2%),年平均缺水11,373萬m3。

表3 曾文-烏山頭水庫現況之水源分析成果表

單位:萬m3

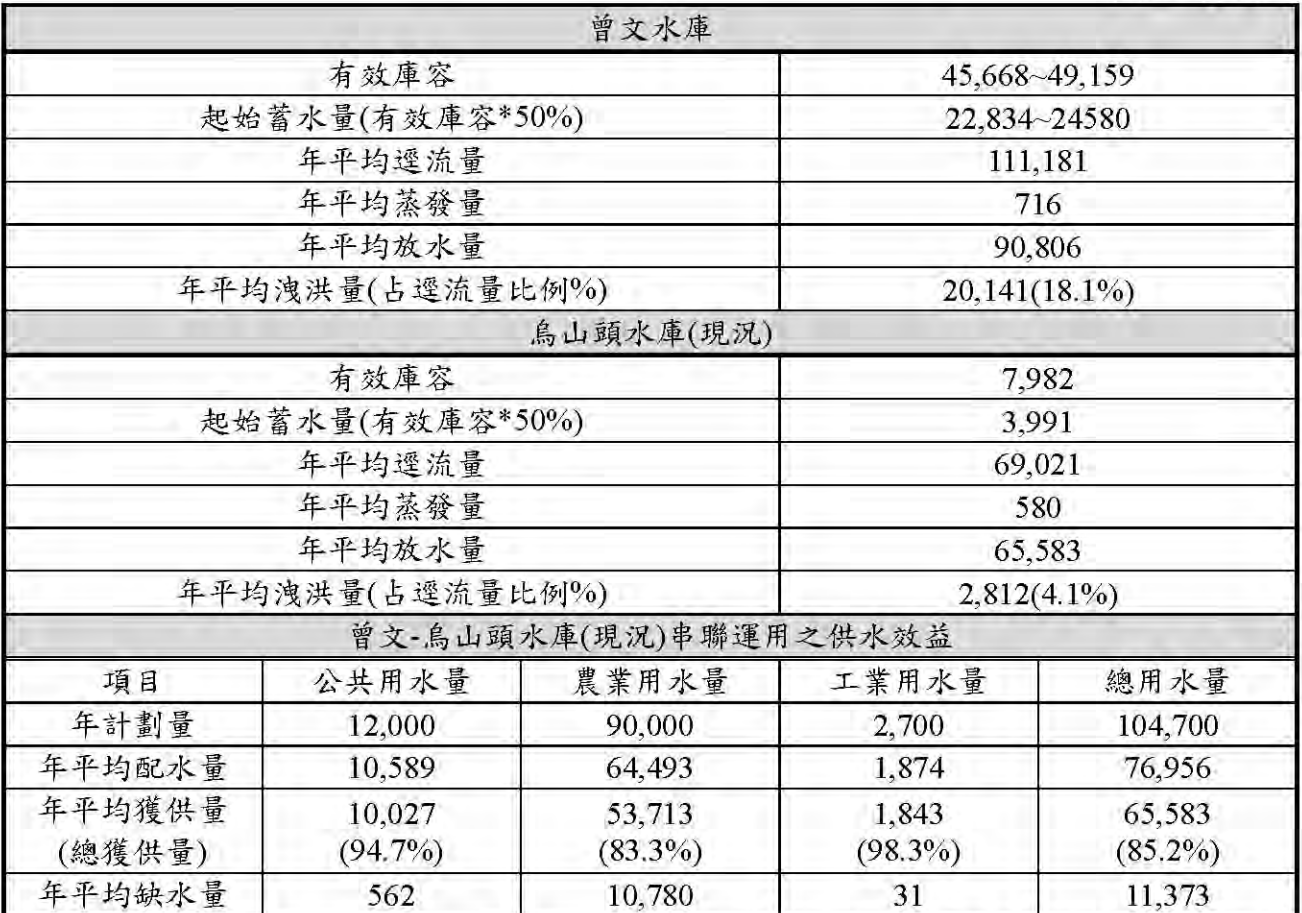

資料來源:鳥山頭水庫第四次安全評估 (民100年)。

備註:年配水量係依照曾文-烏山頭水庫串聯運用規線,進行相關規定之減量配水,因此歷年 各用水標的之配水情形,將依各年水情不同而有所調動。表中為民國48年~98年共51年之 年平均配水量。

(2) 烏山頭水庫水位蓄升2.42m 之水源分析成果

同現況之條件,水位蓄升2.42m 時之水源分析成果如表4,顯示年平均總供水 量68,107萬m3(88%)年平均可增加供水2,525萬m3。

#### 既設水庫機能提升一以烏山頭水庫為例

### 表4 曾文-鳥山頭水庫(蓄升2.42 m)之水源分析成果表

#### 單位:萬m3

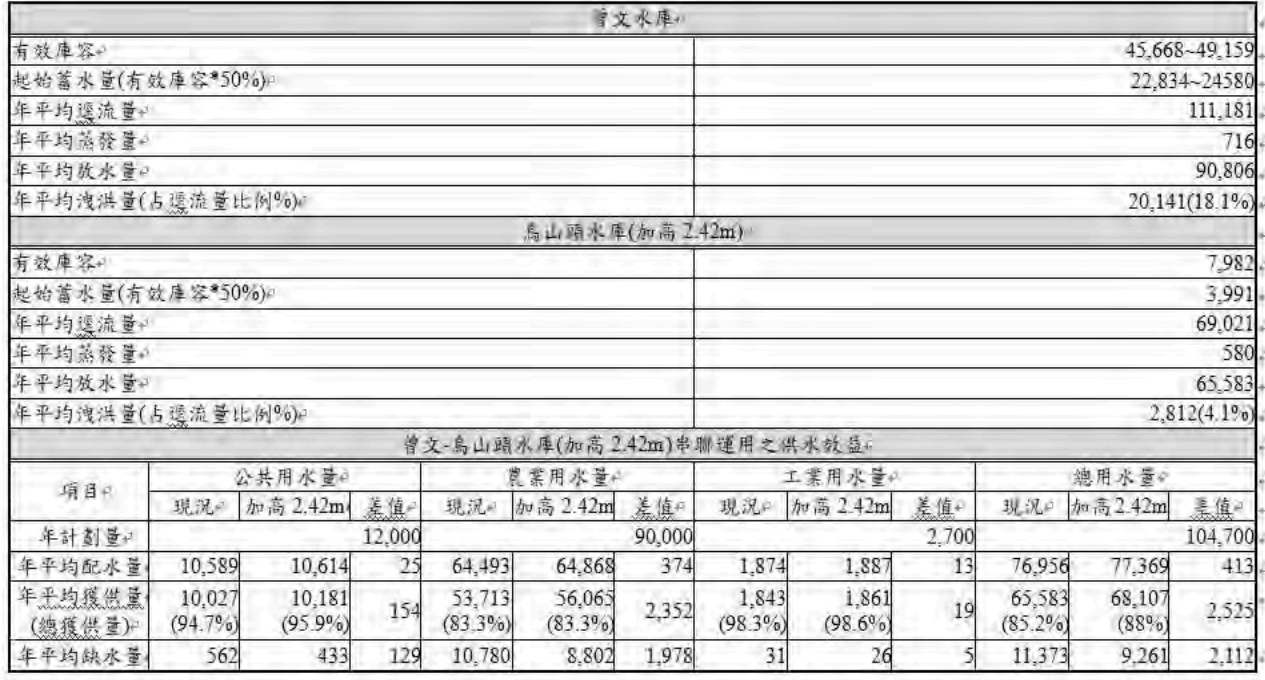

資料來源:鳥山頭水庫第四次安全評估-鳥山頭水庫水位蓄升可行性規劃評估(民100年)。

備註:

年配水量係依照曾文-鳥山頭水庫串聯運用規線,進行相關規定之減量配水,因此歷年各用水 標的之配水情形,將依各年水情不同而有所調動。表中為民國48年~98年共51年之年平均 配水量。

3. 主壩餘裕高之檢核

以鳥山頭水庫設計洪水歷線資料,起算水位為溢洪道堰頂高程EL.60.60m,配合 溢洪道流量率定曲線及水庫水位-面積-容量(H-A-V)曲線,推算最高洪水位為 EL.63.67m ·

烏山頭水庫正常水位+(風浪高+波浪爬高+地震浪高)+額外加值。

 $EL.60.60m + 1.82m + 1.0m = EL.63.42m$ 

烏山頭水庫最高洪水位+(風浪高+波浪爬高)+額外加值。

 $EL.63.67m + 1.25m + 1.0m = EL.65.92m$ 

以最高洪水位(EL.63.67m)推算壩體出水高度,所需壩頂高程為EL.65.92m,顯示

既設水庫機能提升一以烏山頭水庫為例

低於現況壩頂高程(EL.66.66m), 故以目前水文條件而言,若加高溢洪道至高程  $EL.60.60m$ , 尚無溢頂風險之疑慮。

4. 壩體安定分析

 $(1)$ 滲流分析

當水庫水位由EL.58.18m提升至EL.60.60m, 烏山頭大壩滲流量由為 639.3(L/min)增加至753.9(L/min), 流量增加不大, 尚屬合理範圍。

烏山頭水庫曾於民國28至64年以插板式結構將溢洪道標高提高至 EL.60.60m,藉以抬高水位,當庫水提升大壩滲流力增加,並無發生滲流破壞,故 若水位提升至EL.60.60m,應不致發生管湧。

 $(2)$ 安定分析

水位蓄升至EL.60.60m時之動態分析結果顯示,近表層處多處均有液化發 生,且大壩壩頂震後產生約4.02m之沉陷,壩頂標高將降為EL.62.64m(所需出水高 為EL.63.42m),震後並有出水高不足之虞,發生溢頂可能性高;下游側坡面產生 19.01m之水平滑移量。

水位提升(EL.60.60m)相較現階段滿水位(EL.58.18m),於大壩遭受設計地震作 用時,壩體發生液化現象、壩頂沉陷量及水平滑移量均有所提昇,明顯增加大壩 損壞之危險性。

以上分析係依據中央地調所最新公告資料,採用第一類活動斷層『六甲斷層』 為設計震源。考量六甲斷層距離壩址最短距離僅0.2km,設計地震MCE(機率法中 約2,700年再現週期)之PGA值為0.75g,經由壩體安定分析成果顯示,若發生設計 地震時將對壩體產生嚴重的衝擊。

(二)主壩培厚

1. 六甲斷層

99年前烏山頭水庫規劃、設計、興建當時尚無航照圖資料,大地技術並不發達, 並沒有六甲斷層之記述。近代中央地調所公佈的六甲斷層僅止於烏山頭壩址之北端,

60

既設水庫機能提升一以烏山頭水庫為例

並沒有延伸至溢洪道之南。

西元1994年8月烏山頭水庫第二次安全評估時從地形與航測圖上發現,六甲斷層 疑由北向南與主壩平行,穿越溢洪道延伸至南藝大附近。

西元2007年中央地調所公佈六甲斷層為第一類活動斷層,引起水庫管理單位的重 視,為確保大壩與水庫的安全,遂於西元2018年12月完成「六甲斷層後續調查及烏山 頭水庫壩體安全改善設計 | 計畫,該計畫辦理地表地質調查,地球物理探測,地質鑽 探與槽溝開挖,並以碳十四定年分析及六甲斷層滑移速率評析等等以釐清六甲斷層南 延之可能性與活動性,並依最新之斷層參數進行大壩地震危害度分析。

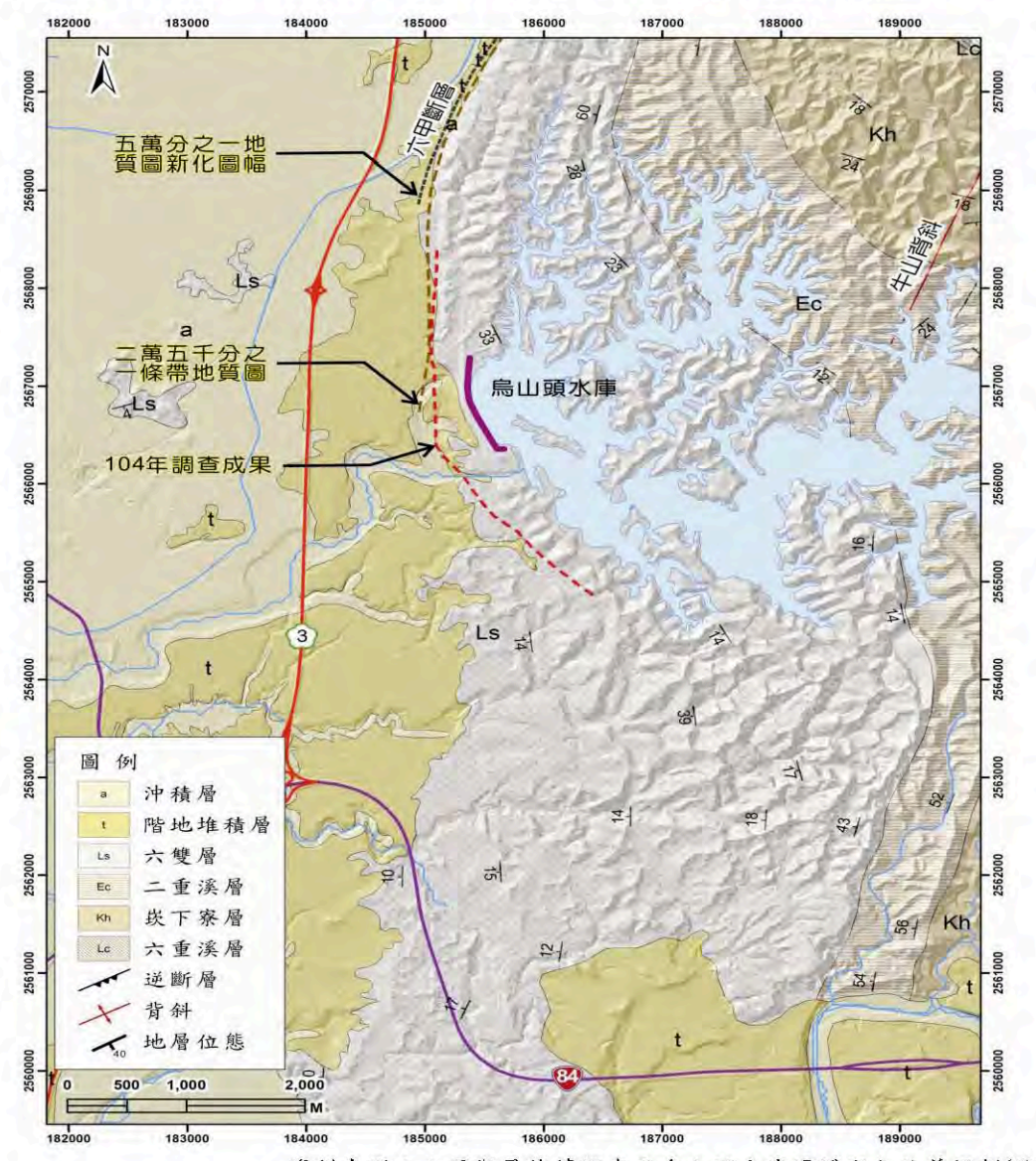

資料來源;六甲斷層後續調查及烏山頭水庫壩體安全改善規劃(民107年)。

圖 20 烏山頭水庫區域地質圖

既設水庫機能提升一以烏山頭水庫為例

2. 大壩危害度分析

烏山頭水庫之大壩危害度分析, 係以六甲斷層為控制斷層, 並彙整過去調查成 果,擬定六甲斷層相關參數(長度:18.1km;傾角:30度;距壩址距離:240m;滑移 速率:3.10~4.16mm/yr,Mw=6.63&6.70),進行設計地震評析,定值法水平向PGA為 0.81g;機率法評估壩址MCE、DBE及OBE之設計地表加速度值,分別為0.76g、0.61g 及0.54g,建議採用PGA=0.81g作為烏山頭水庫之設計地震水平加速度值。本計畫另依 斷層破裂長度、滑移速率及回歸年等,訂定危害度曲線,得主斷層線上於10,000年再 現期可能之最大位移量為4.21m,可能平均位移量為2.37m。

依設計地震條件進行大壩之安定分析、動態分析及斷層錯動影響分析,由分析結 果顯示,烏山頭大壩於穩態滲流、急洩降及滿水位狀態下遭受設計地震力作用,壩體 上下游安全係數皆大於規範要求,顯示壩體在仿靜態狀態下尚屬安全,惟依動態分析 結果顯示,壩體在設計地震作用下,將產生震後壩頂沉陷3.07m及水平位移3.62m(上 游坡面),雖出水高度仍屬足夠,但依據加州規範已屬耐震能力不足之壩體斷面,且 當壩體沉陷量達3.0m以上,所伴隨之壩體差異沉陷及裂隙,將為無法預測之淺在風 險,故建議進行壩體改善。而斷層錯動影響分析方面,當六甲斷層發生錯動時,主斷 層線上將產生平均2.37m之可能錯動量,次要斷層可能位移量於100萬年再現期為 12~16cm;於10,000年再現期則小於1cm。經套繪本計畫調查之六甲斷層線型及傾角比 對,鳥山頭大壩可能因位於上盤而整體抬升,但無受斷層切穿壩體之可能,且周邊附 屬設施於部分(電廠及溢洪道),恐受斷層錯動影響而受損,但皆不影響新舊送水工之 操作,整體而言,鳥山頭水庫已位於六甲斷層末端,在大地應力作用下,末端變形及 受力已相對較小,故斷層錯動對於水庫安全應無直接影響。

3. 大壩加固

經動態分析結果,大壩必須加固,以烏山頭大壩而言,培厚為較佳且較可行之方 法。考量施工性、經費、水庫營運等等諸多因素,建議採用下游培厚方式,進行坡趾 加載及壩體加重,可於不影響供水及風景區營運之條件下,達壩體改善之成效。

62

學術天地 既設水庫機能提升一以烏山頭水庫為例

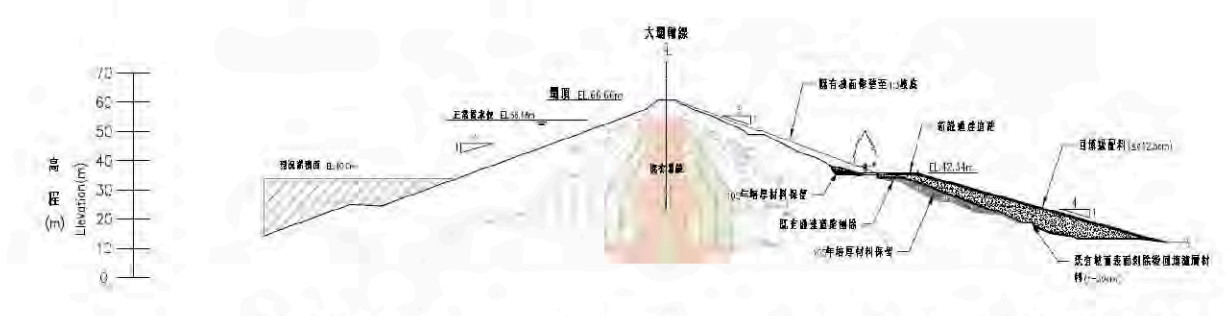

資料來源︰烏山頭水庫大壩下游坡面及溢洪道伸縮縫等設施整體更新改善工程(民106年)。

#### 圖 21 壩體改善標準斷面圖

改善後之壩體上下游坡面於靜態及仿靜態分析結果均能滿足最小安全係數要 求,顯示壩體於前述情境下之邊坡均為穩定,無明顯坍滑之虞。其中壩體上游坡面, 於滿水位穩態滲流情況時,常時安全係數為2.65,地震力作用下安全係數為1.17;若 水庫發生水位急洩降之情況時,常時安全係數為1.87,地震力作用下安全係數為1.05; 下游坡面則在滿水位穩態滲流情況時,常時安全係數為2.71,地震力作用下安全係數 為1.58,顯示改善後之壩體屬安全狀態。

|          |                | 荷重狀態      | 上游坡面                       |      |                                      |      | 下游坡面                       |      | 設計       |
|----------|----------------|-----------|----------------------------|------|--------------------------------------|------|----------------------------|------|----------|
| 水庫水位     |                |           | 正常滿水位<br>穩態滲流<br>EL.58.18m |      | 正常滿水位<br>急洩降至<br>EL.40m(1/2 滿水<br>位) |      | 正常滿水位<br>穩態滲流<br>EL.58.18m |      | 地震<br>係數 |
| 地震力      |                |           | 無                          | 有    | 無                                    | 有    | 無                          | 有    | $K_h$    |
| 滑動面通過帶   | 最<br>小安全係<br>數 | 壩頂部 1/4 內 |                            | 1.54 |                                      | 1.71 |                            | 1.72 | 0.24     |
|          |                | 壩頂部 2/4 內 |                            | 1.29 |                                      | 1.34 |                            | 1.55 | 0.24     |
|          |                | 壩頂部 3/4 內 |                            | 1.22 |                                      | 1.11 |                            | 1.54 | 0.24     |
|          |                | 全壩高       | 2.65                       | 1.17 | 1.87                                 | 1.05 | 2.71                       | 1.58 | 0.24     |
| 最小要求安全係數 |                |           | 1.5                        | 1.0  | 1.5                                  | 1.0  | 1.2                        | 1.0  |          |

表5 壩體改善成效安定分析成果

資料來源;六甲斷層後續調查及烏山頭水庫壩體安全改善規劃(民107年)。

#### 四、結論與建議

<sup>(</sup>一)既設水庫為維持功能或提升機能,必須不斷的更新改善,或增加設施,以烏山頭 水庫為例,除經常性的維護外,近年來重大的更新改建工程有送水工及新建越域 引水工程,完成後更保障烏山頭水庫的功能。

既設水庫機能提升一以烏山頭水庫為例

- (二)為防止地球溫暖化,綠能的開發非常重要。烏山頭水庫利用既有輸水系統與水庫 調蓄功能,先後新建了烏山頭、西口與八田三座水力發電廠,營運結果獲得了廉 價的能源,寬裕了管理單位的財務,且對國家的能源政策有貢獻。
- (三)鳥山頭水庫有廣大的場地與水域,處於南部日光充足之區,建議配合國家政策, 積極開發太陽光電。
- (四)鳥山頭水庫99年前規劃、設計、興建當時,大壩址附近並未發現斷層之地盤構造, 近代中央地質調查所發佈的六甲斷層線也止於壩址之北端工研院處。經西元2015 年「六甲斷層調查及對烏山頭水庫安全影響評估與因應對策」調查成果發現,六 甲斷層之層跡疑似向南延伸經水庫溢洪道至南藝大附近。
- (五)由於壩址附近之斷層構造對大壩安全有重大影響,故管理單位於西元2018年12月 完成「六甲斷層後續調查及烏山頭水庫壩體安全改善設計」,研判六甲斷層跡位 於壩址下游約200m處,其走向約略平行烏山頭水庫壩軸,屬第一類活動斷層。經 辦理現況(常水位EL.58.18m)之安定分析(靜態與動態),發現在設計地震條件下之 大壩有安全疑慮,建議從下游坡培厚加強。
- (六)本水庫完成營運初期,曾將自由溢流的溢流道頂以墩柱加插板,使常水位加高 2.42m至EL.60.60m。後來因為曾文水庫完成,與烏山頭水庫串聯運用水量充足, 才將插板取消,維持目前的常水位EL.58.18m營運至今。
- (七)時代變遷,嘉南平原工商業發達,工業用水及公共給水急速增加,但是曾文、南 化烏山頭水庫淤積嚴重,庫容大幅減少,亦即可靠的水源減少,沒有新水庫的開 發,用水前景有疑慮。
- (八)鳥山頭水庫如果能恢復至EL.60.60m之常水位,總庫容可恢復為1億m3,即增加  $24.32$ 百萬m<sup>3</sup>之庫容,年可增加供水量25.25百萬m<sup>3</sup>。
- (九) 常水位恢復至EL.60.60m, 大壩的餘裕高仍充足, 但是因為六甲斷層的新因素, 對 大壩的安全必定有疑慮。既然現況(EL.58.18 m)大壩的安全已有疑慮,需要培厚加 固,則建議加大培厚規模至使常水位EL,60.60m也能安全。並建議溢洪道頂改裝活 動堰, 俾常水位加高2.42m至EL 60.60m。

既設水庫機能提升一以烏山頭水庫為例

(十)大壩培厚與溢洪道加裝活動堰沒有用地問題,是改善與恢復功能,應不需辦理環 評,初估總工程費約新台幣8億元,折算m3庫容造價約33元/m3,如果清淤恢復後 庫容要500元/m3,如果與湖山水庫相比,湖山每m3庫容約388元/m3。每年可增加 供水量25.25百萬m3,原水以4元/m3評估,年可得1億元的效益。

(十一)建議編列經費進一步調查規劃,並進入基本設計俾利實施。

### 註:參考文獻

- (一)「烏山頭水庫安全調查檢討報告」(嘉南農田水利會,民73)。
- (二)「烏山頭水庫水力發電廠竣工圖」(嘉南農田水利會,民91年)。
- (三)「烏山頭水庫西口電廠竣工圖」(嘉南農田水利會,民96年)。
- (四)「烏山頭水庫第四次安全評估」(嘉南農田水利會,民100年)。
- (五)「八田電廠新建工程竣工圖」(嘉南農田水利會,民107年)。
	- (六)「六甲斷層後續調查及烏山頭水庫壩體安全改善規劃」(嘉南農田水利會,民107 年)。
	- (七) 易山頭水庫第五次安全評估」(嘉南農田水利會,民108年)。
	- (八)「新鳥山嶺引水隧道使用前安全複核」(嘉南農田水利會,民108年)。